# Zastosowanie BIM w Budownictwie - opis przedmiotu

# Informacje ogólne

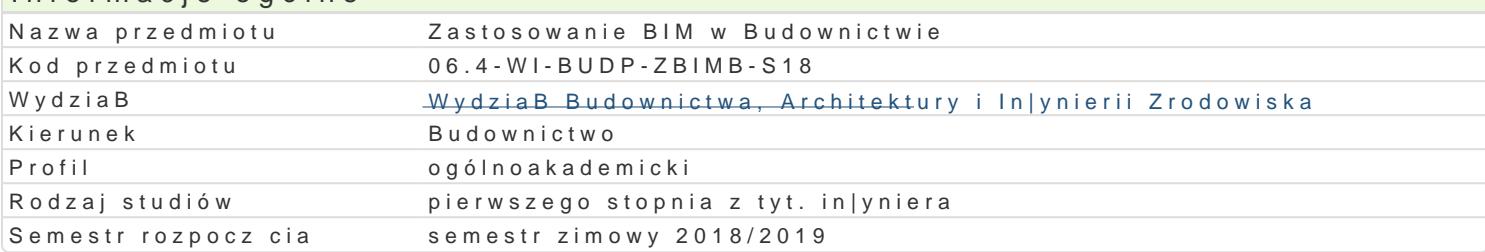

# Informacje o przedmiocie Semestr 7 Liczba punktów ECTS do zdobycia 1 Typ przedmiotu obowizkowy Jzyk nauczania polski

Sylabus opracowaB

#### Formy zaj

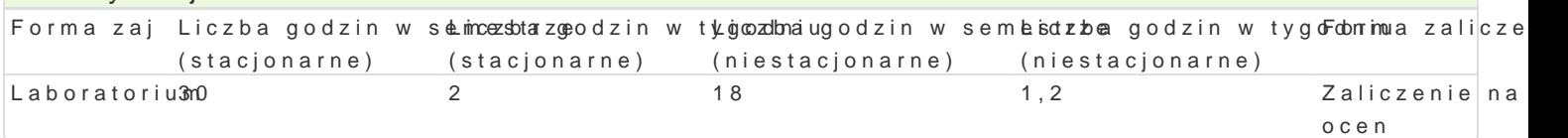

# Cel przedmiotu

Celem przedmiotu jest wprowadzenie do technologii BIM, zapoznanie sBuchaczy z podstawowymi poj tradycyjn technologi CAD, a technologi BIM. Przedyskutowanie wpBywu BIM na praktyk in|yniersk.

#### Wymagania wstpne

Podstawowe umiej tno[ci obsBugi komputera, podstawowa wiedza nt. geometrii wykre[lnej, ponadpods umiej tno[ obsBugi programów typy CAD.

## Zakres tematyczny

Laboratorium:

Wprowadzenie do programu bazuj cego na technologii BIM. Modelowanie konstrukcji budynku mieszka Modelowanie terenu. Model analityczny konstrukcji budynku.

## Metody ksztaBcenia

Laboratorium - wiczenia laboratoryjne,

## Efekty uczenia si i metody weryfikacji osigania efektów uczenia si Opis efektu Symbole efektów Metody weryfikacjiForma zaj

Student umie wykona proste modele BIM ró|nego typu (\*a.K.c.hl)10e1kton¶cpznzey,gbotowstanuikecypjnfo.ejle,akboratorium instalacyjne), umie wygenerowa widoki, arkusze, zesta $w$ .Kenija,3 wizualizacje. Student potrafi wyszukiwa elementy biblioteczne w sieci, szuka informal al jilo a forach internetowych.

## Warunki zaliczenia

Laboratorium - Warunkiem zaliczenia jest uzyskanie pozytywnej oceny z wiczenia laboratoryjnego

#### Literatura podstawowa

1. "BIM w praktyce. Standardy. KWsdzo je n Dhelaigüse , Staineety bwieck My Pobawnen Bictwo Naukowe PWN

2. "BIM Innowacyjna technologia w budownictwie. Podst&wyddstandardy, narz dzia", Andrzej Tomana

#### Literatura uzupeBniajca

Instrukcje u|ytkowania poszczególnych programów bazujcych na technologii BIM

Uwagi

Zmodyfikowane przez dr inż. Paweł Błażejewski (ostatnia modyfikacja: 24-04-2018 14:12)

Wygenerowano automatycznie z systemu SylabUZ